Документ подписан простой электронной подписью Информация о владельце: ФИО: Усынин Максим Валерьевич

Должность: Ректор**и астрионе. Образовательное учреждение высшего образования Уникальный программных Международный Институт Дизайна и Сервиса» (ЧОУВО МИДиС)** Дата подписания: 05.10.2023 20:52:07 f498e59e83f65dd7c3ce7bb8a25cbbabb33ebc58

Кафедра математики и информатики

**УТВЕРЖДАЮ** Rektop М.В. Усынин » мая 2023 г.

# **ФОНД ОЦЕНОЧНЫХ СРЕДСТВ ДЛЯ ПРОВЕДЕНИЯ ПРОМЕЖУТОЧНОЙ АТТЕСТАЦИИ ОБУЧАЮЩИХСЯ ПО ДИСЦИПЛИНЕ Б1.В.ДВ.05.02 ТЕХНОЛОГИИ РАЗРАБОТКИ WEB-ПРИЛОЖЕНИЙ**

Направление подготовки: 38.03.05 Бизнес-информатика Направленность (профиль) Электронный бизнес Квалификация выпускника Бакалавр Форма обучения (очная) Год набора - 2020

Автор-составитель: С.С. Чеботарев

Челябинск 2023

### **СОДЕРЖАНИЕ**

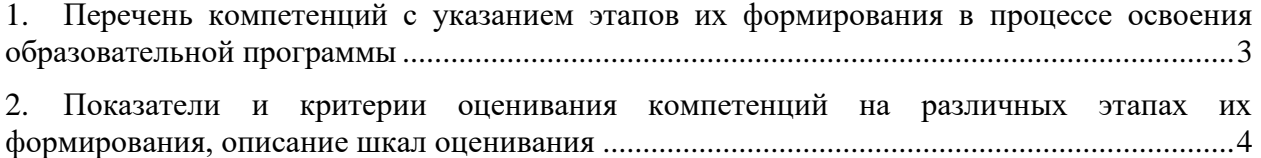

3. [Типовые контрольные задания или иные материалы, необходимые для оценки знаний,](#page-7-0) [умений, навыков и \(или\) опыта деятельности, характеризующих этапы формирования](#page-7-0)  [компетенций в процессе освоения образовательной программы.............................................5](#page-7-0)

4. [Методические материалы, определяющие процедуры](#page-14-0) оценивания знаний, умений, [навыков и \(или\) опыта деятельности, характеризующих этапы формирования](#page-14-0)  [компетенций в процессе освоения образовательной программы...........................................23](#page-14-0)

# <span id="page-2-0"></span>1. ПЕРЕЧЕНЬ КОМПЕТЕНЦИЙ С УКАЗАНИЕМ ЭТАПОВ ИХ ФОРМИРОВАНИЯ В ПРОЦЕССЕ ОСВОЕНИЯ ОБРАЗОВАТЕЛЬНОЙ ПРОГРАММЫ

Процесс изучения дисциплины «Технологии разработки WEB-приложений» направлен на формирование следующих компетенций:

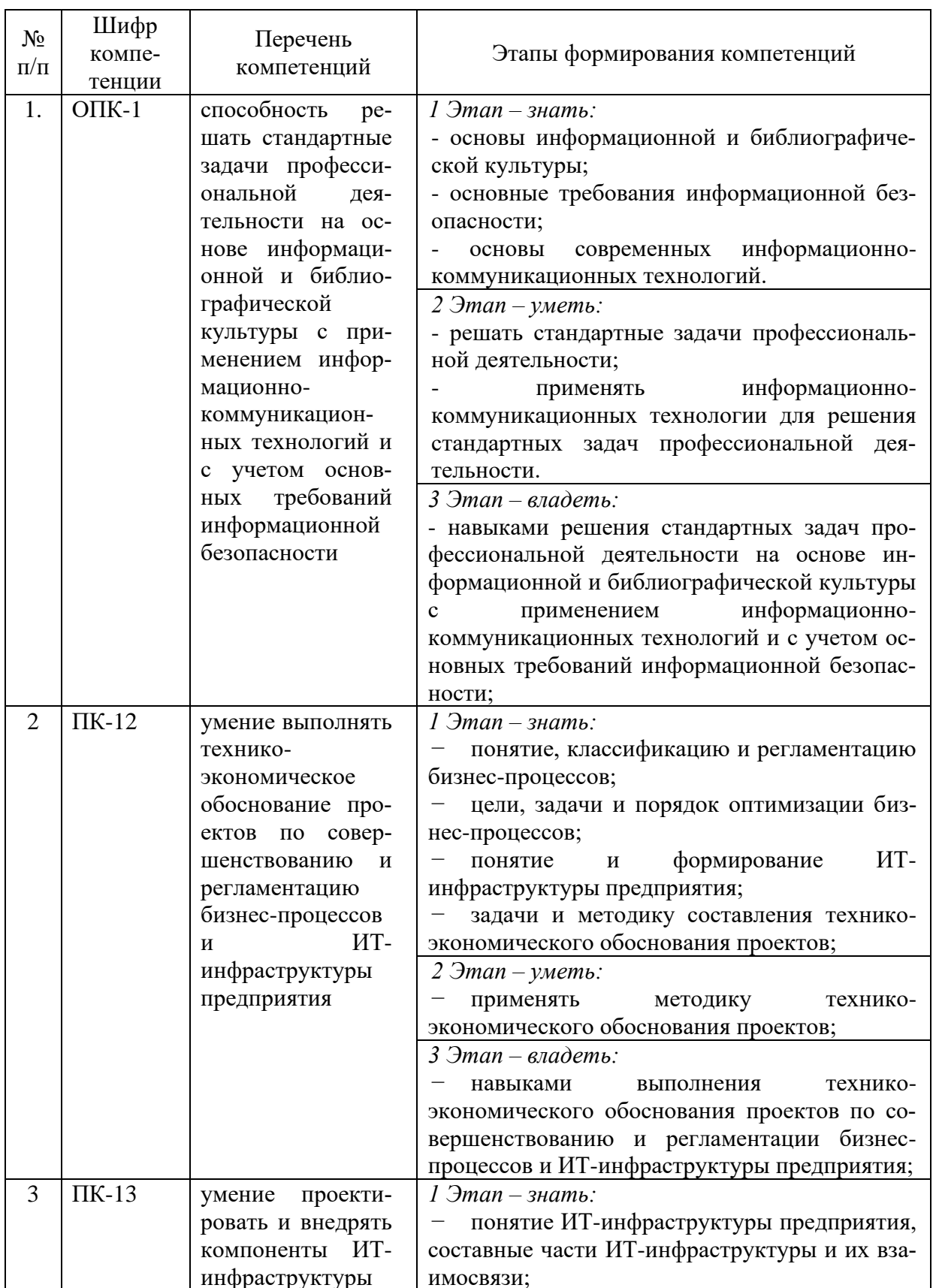

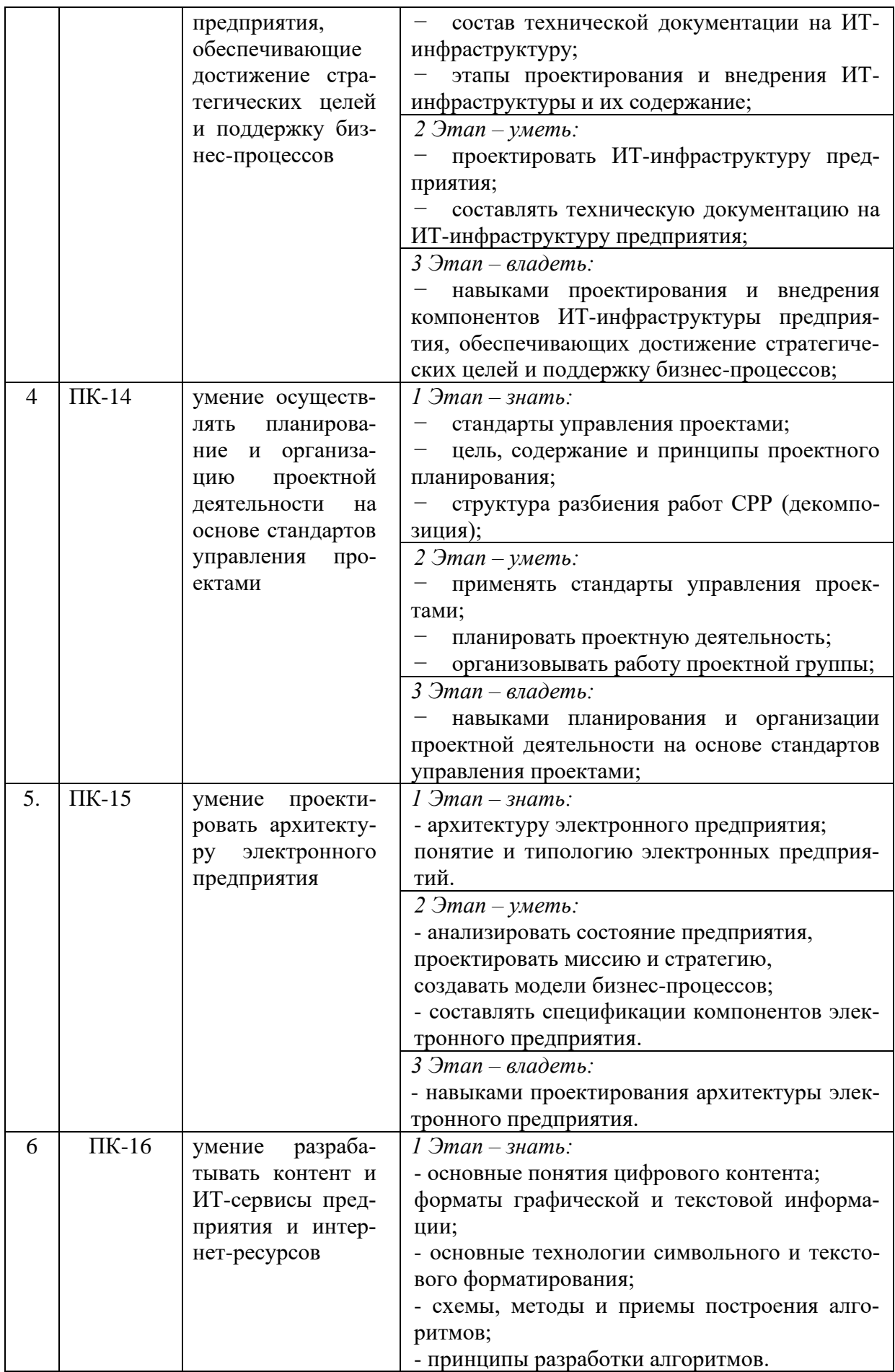

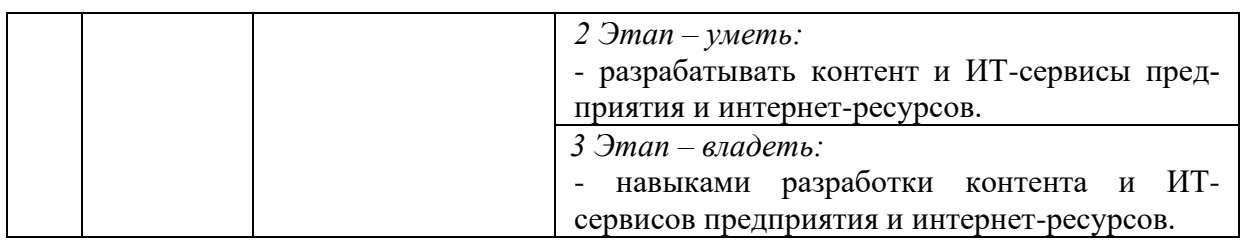

# <span id="page-4-0"></span>2. ПОКАЗАТЕЛИ И КРИТЕРИИ ОЦЕНИВАНИЯ КОМПЕТЕНЦИЙ НА РАЗЛИЧНЫХ ЭТАПАХ ИХ ФОРМИРОВАНИЯ, ОПИСАНИЕ ШКАЛ ОЦЕНИВАНИЯ

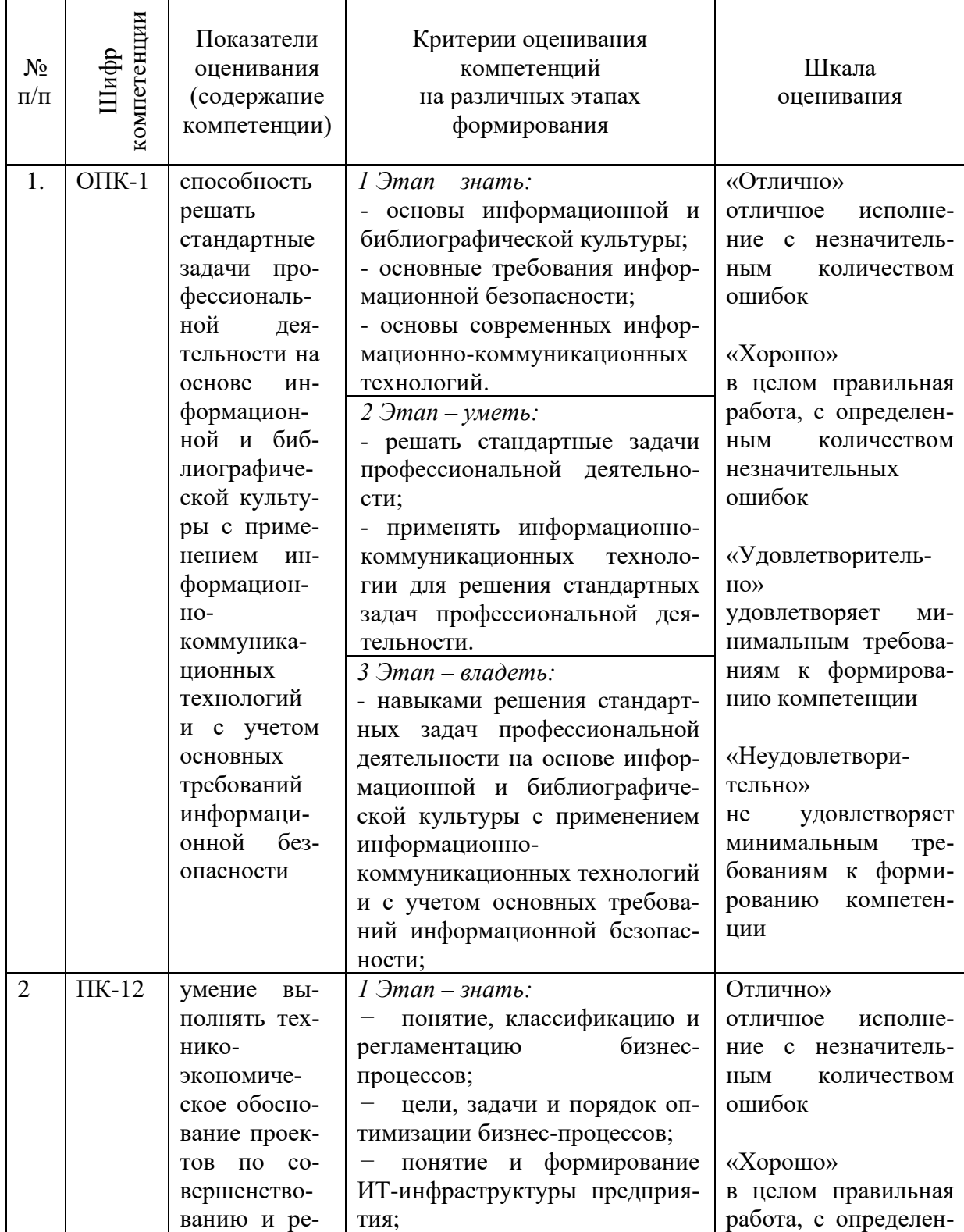

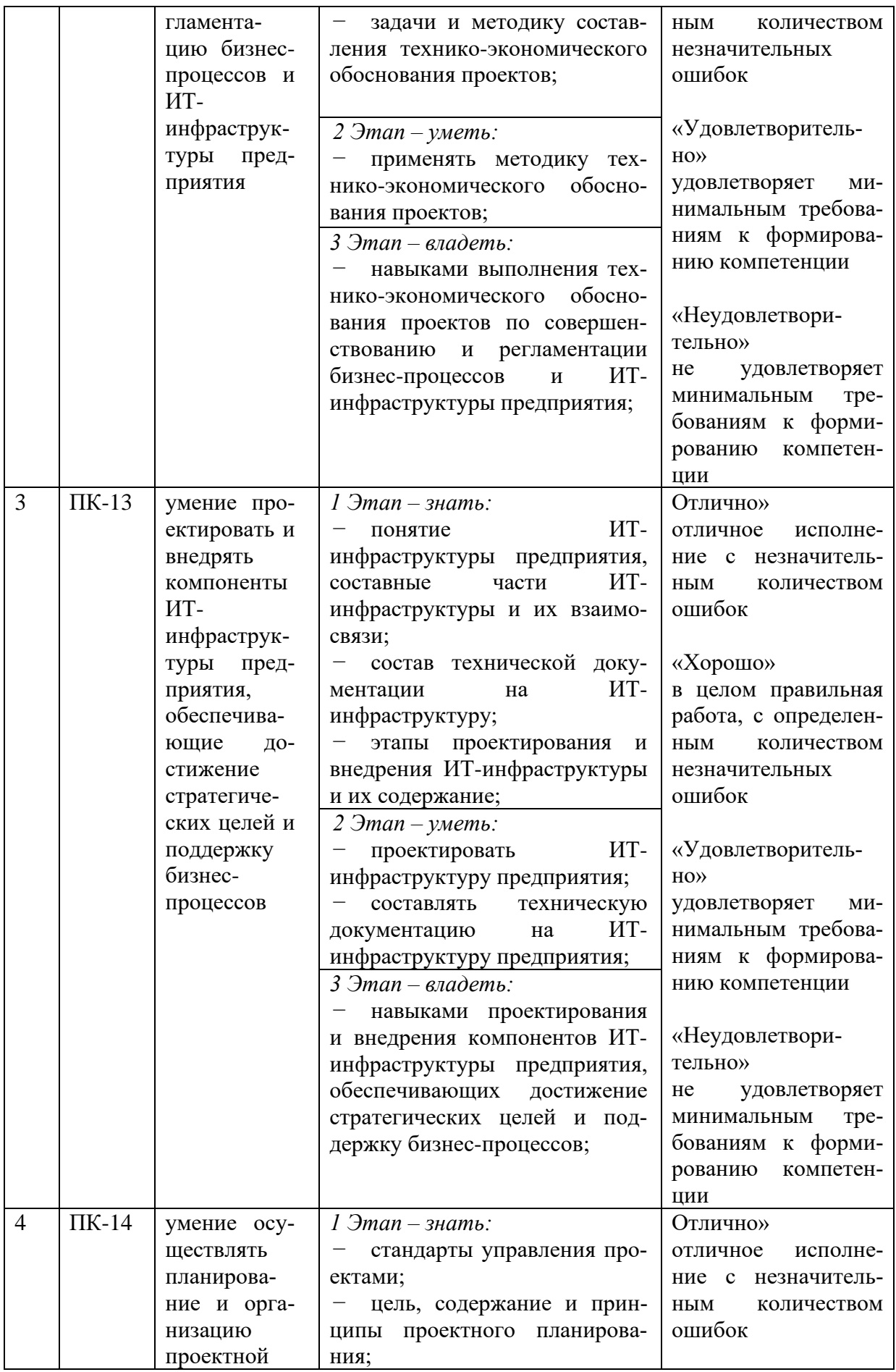

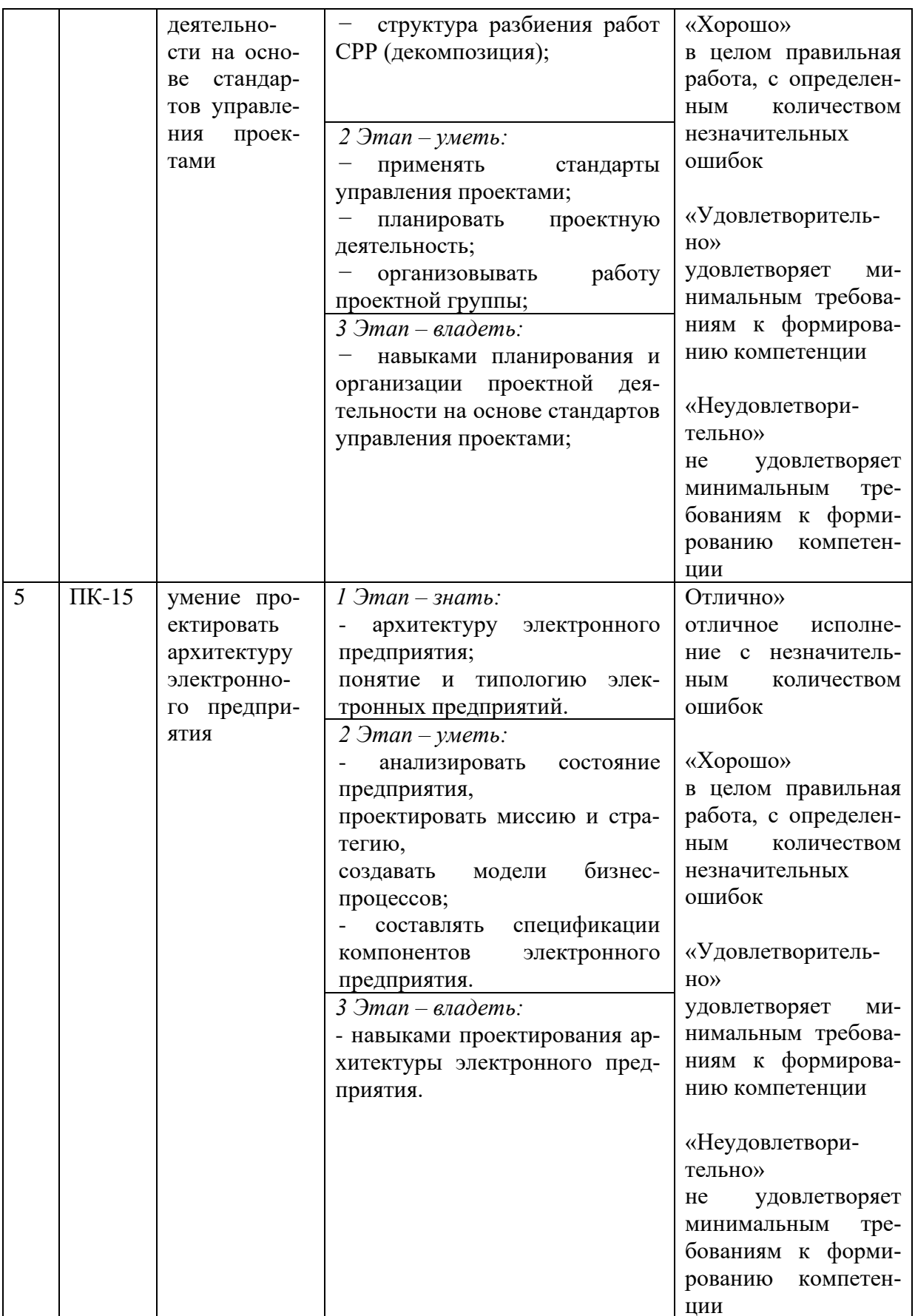

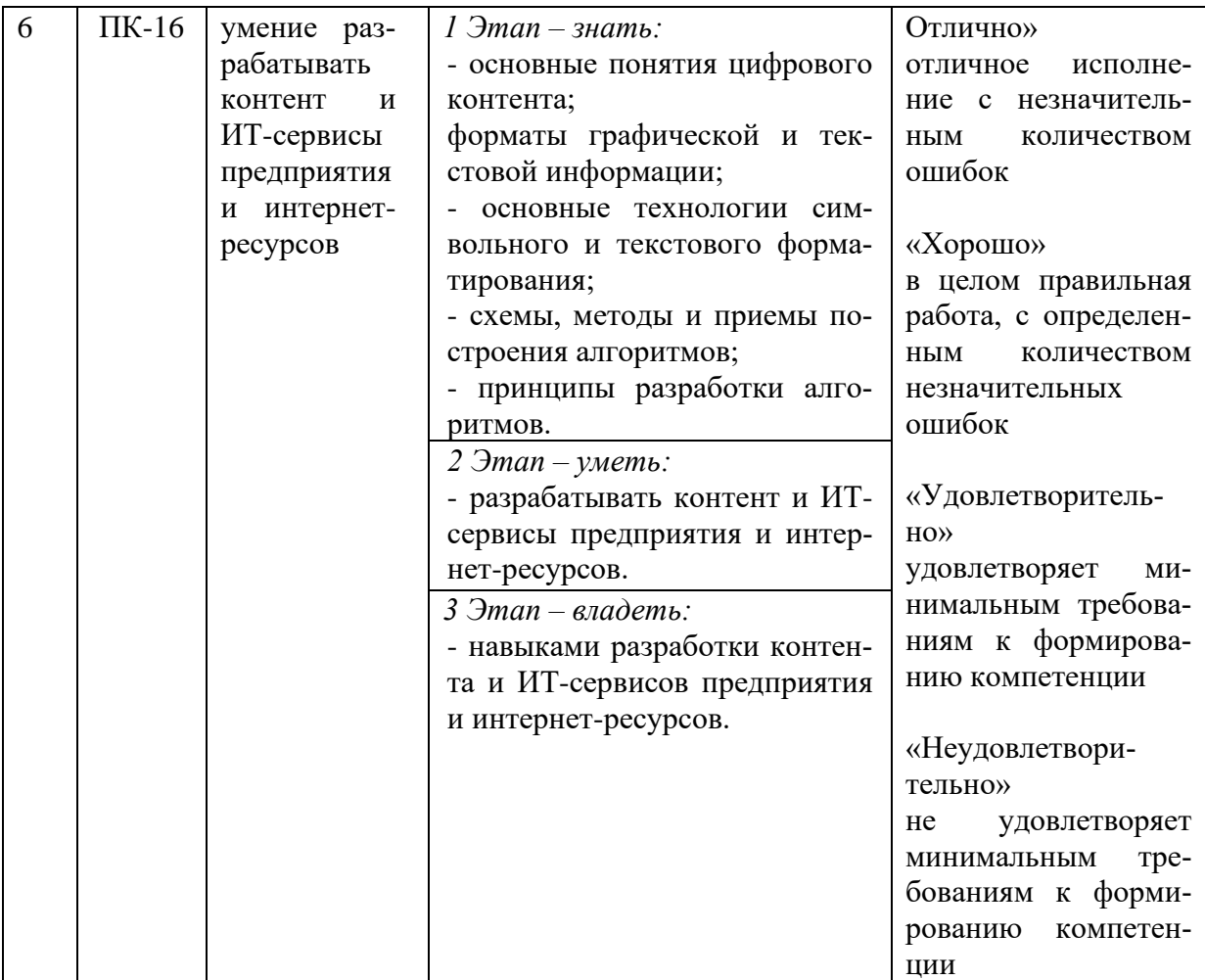

## <span id="page-7-0"></span>3. ТИПОВЫЕ КОНТРОЛЬНЫЕ ЗАДАНИЯ ИЛИ ИНЫЕ МАТЕРИАЛЫ, НЕОБХОДИМЫЕ ДЛЯ ОЦЕНКИ ЗНАНИЙ, УМЕНИЙ, НАВЫКОВ И (ИЛИ) ОПЫТА ДЕЯТЕЛЬНОСТИ, ХАРАКТЕРИЗУЮЩИХ ЭТАПЫ ФОРМИРОВАНИЯ КОМПЕТЕНЦИЙ В ПРОЦЕССЕ ОСВОЕНИЯ ОБРАЗОВАТЕЛЬНОЙ ПРОГРАММЫ

# **1 ЭТАП – ЗНАТЬ**

# **Комплект тестовых вопросов**

- 1) Какого атрибута не существует в объекте определения директивы (Directive Definition Object)?
- require
- template
- controller
- templatePath
- replace
- templateUrl
- 2) Как можно заменить цикл for или foreach с помощью AngularJS?
- ng-app
- ng-repeat
- ng-show
- ng-include
- 3) Какой директивы не существует? input
- input[date]
- input[month]
- input[year] input[week]

4) Рассмотрите следующий HTML код:

```
<!DOCTYPE html>
<html>
<head>
<script type="text/javascript" src="angular.min.js"></script> </head>
<body>
\langle H3 \rangle{{15+33}}\langle h3 \rangle</body>
</html>
Что будет показано на странице?
```
- ничего
- 48
- $\bullet$  {{15+33}}
- $15 + 33$

5) Какое значение параметра restrict необходимо указать, чтобы директива использовалась, как имя элемента:

- 'Е'
- $\bullet$  'A'
- 'D'
- Нет верных вариантов
- 5) Какое значение параметра restrict необходимо указать, чтобы директива использовалась, как атрибут:
- $\bullet$  'E'
- $\bullet$  'A'
- Такое применение директивы не допустимо 'D'
- Нет верных вариантов

6) Какой класс (классы) будут у тега 'b' ?

```
<div ng-app="app" ng-init="false = 'false';">
 <b class="false" ng-class="{'true': false };"></b>
```
 $\langle$ /div>

- false
- true
- false true
- false false
- 7) Можно ли использовать несколько директив в одном элементе? К примеру <div ngshow="" ng-repeat="">
- $\bullet$  Да
- Нет
- 8) Можно ли использовать Yeoman,Twitter Bootstrap,Jasmine или другой инструментарий вместе с AngularJS?
- $\bullet$   $\Box$ a
- Нет
- 9) Какой паттерн реализует AngularJS
- MWM
- MVC
- MVP

10) Какого метода нет в сервисе \$http

- \$http.get
- \$http.head
- \$http.put
- \$http.update
- \$http.delete
- \$http.jsonp

11) Какой директивы нет в <input type="checkbox"> ?

- ng-model
- ng-change
- ng-checked
- ng-false-value

12) Может ли в приложении созданном с AngularJS быть одновременно более 1 контроллера?

- $\bullet$  Да
- Нет
- AngularJS не использует контроллеров

13) Какой(ие) метод(ы) можно использовать у объекта Module для создания сервиса?

- service(name, type)
- provider(name, type)
- createService(name)
- nstance(name, type)

14) Каких директив не существует в Angular JS?

- ng-click
- ng-model
- ng-send
- ng-paralize
- 15) \$location сервис:
- демонстрирует текущий URL в адресной строке браузера перезагружает страницу
- представляет объект URL в виде набора методов (protocol, host, port, path, search, hash) синхронизируется с адресной строкой браузера

16) Что будет выведено на экран после запуска такого приложения?

```
<!doctype html>
<html lang="en">
<head>
  <meta charset="utf-8">
  <title>My HTML File</title>
  <script src="lib/angular/angular.js"></script>
</head>
<body>
```
<p>Nothing here {{2+5}}</p>

</body>  $\langle$ /html>

- Nothing here
- Nothing here  $\{\{2+5\}\}\$
- Nothing here 7

17) Рассмотрим следующий код:

```
<body ng-app="myTestApp">
    <div ng-controller="scopeCtrl">
        <h1>{{data.brand}}</h1>
    </div>
    <div>
        <h1>{{data.model}}</h1>
    </div>
</body>
```

```
angular.module('myTestApp',[])
    .controller('scopeCtrl',['$scope',function($scope){
        $scope.data = {brand: "mitsubishi".
            model: "lancer"
        Y
   31:
```
- Что будет напечатано на странице?
- · mitsubishi
- $\bullet$  lancer
- mitsubishi lancer
- $\bullet$  ничего

18) Директива ngModel отвечает за:

- устанавливает требуемый css-класс для элемента (ng-valid, ng-invalid, ng-dirty, ngpristine)
- связывание вида с моделью при использовании с другими директивами, такими как input, textarea или select
- заменяет содержимое специального HTML-элемента значением заданного выражения и обновлять его содержимое при изменении значения выражения
- регистрирует элемент управления в родительской директиве form
- реализует поведение для проверки ввода (например, required, number, email, url)  $\bullet$

# $2$   $3$  $TAT - YMET$

### Комплект типовых залач

### Работа с переменными

Даны 3 переменные: Sscope.name со значением 'Иван', Sscope.surname со значением "Иванов' и \$scope.age со значением 25. По заходу на страницу выведите каждую переменную в свой абзац.

Дан объект с юзером:

```
var langs = {
```
name: 'Иван'. surname: 'Иванов', age: '25'.

Выведите данные из этого объекта как показано ниже: Иванов Иван, 25 лет

#### Работа с массивами

Дан массив языков ['html', 'css', 'js', 'php']. Выведите эти языки в виде списка  $\langle u \rangle$ . Дан массив городов и их стран: var langs = {

Минск: 'Беларусь',

```
Москва: 'Россия',
          Киев: 'Украина',
}
Выведите эти города в виде списка <ul> как показано ниже:
\langleul\rangle\langleli>Беларусь: Минск\langleli>
          <li>Россия: Москва</li>
          \langleli>Украина: Киев\langleli>
\langle \text{m} \rangleДан массив работников:
var workers = [
          {name: 'Коля', age: 30, salary: 400},
          {name: 'Вася', age: 31, salary: 500},
          {name: 'Петя', age: 32, salary: 600},
];
Выведите этих работников в виде списка <ul> как показано ниже:
\langleul>
          \langleli>Имя: Коля, возраст: 30, зарплата: 400\langleli>
          \langleli>Имя: Вася, возраст: 31, зарплата: 500\langleli>
          \langleli>Имя: Петя, возраст: 32, зарплата: 600\langleli>
\langle \text{m} \rangle
```
#### **Работа с событиями**

Дана переменная **\$scope.name** со значением 'Иван'. По заходу на страницу запишите эту переменную в абзац. Сделайте ссылку, по клику на которую 'Иван' поменяется на 'Дима'.

Даны 3 переменные: **\$scope.name** со значением 'Иван', **\$scope.surname** со значением 'Иванов' и **\$scope.age** со значением 25. По заходу на страницу выведите каждую переменную в свой абзац. Сделайте 3 ссылки: сменить имя, сменить фамилию и сменить возраст. По клику на эти ссылки должны меняться соответствующие значения на 'Петр', 'Сидоров', 30.

Дан массив языков ['html', 'css', 'js', 'php']. Выведите эти языки в виде списка <ul>. Сделайте ссылку, по клику на которую 'php' поменяется на 'sql'.

Дан массив языков ['html', 'css', 'js', 'php']. Выведите эти языки в виде списка <ul>. Сделайте ссылку, по клику на которую в конец списка добавится язык 'sql'.

Дан массив языков ['html', 'css', 'js', 'php']. Выведите эти языки в виде списка <ul>. Сделайте ссылку, по клику на которую в начало списка добавится язык 'sql'.

Дан массив языков ['html', 'css', 'js', 'php']. Выведите эти языки в виде списка <ul>. Сделайте ссылку, по клику на которую язык 'php' удалится из списка.

Дан массив языков ['html', 'css', 'js', 'php']. Выведите эти языки в виде списка <ul>. Сделайте ссылку, по клику на которую язык 'html' удалится из списка.

#### **Закрепление**

Дан массив с числами. Выведите эти числа каждое в своем <span> так, чтобы на выводе к каждому числу прибавлялось число 3.

Дан массив с числами. Выведите эти числа каждое в своем <span> так, чтобы выводились квадраты этих чисел.

Дан массив [1, 2, 3, 4, 5]. Выведите его в виде списка <ul>. По нажатию на ссылку сделайте так, чтобы пункты этого списка шли в обратном порядке.

Дан массив с числами. Выведите его в виде списка <ul>. По нажатию на ссылку отсортируйте пункты этого списка.

Дан массив языков ['html', 'css', 'js', 'php']. Выведите эти языки в виде списка <ul>. Сделайте ссылку со следующим функционалом: по первому клику вместо 'html' сделайте 'html+', по второму клику вместо 'css' сделайте 'css+' и так далее пока элементы не закончатся.

Дан массив пользователей ['Коля', 'Вася', 'Петя']. Выведите этих пользователей в виде списка <ul>. Дан еще один массив ['Света', 'Валя', 'Маша']. Сделайте ссылку со следующим функционалом: по первому клику в конец списка <ul> добавится 'Света', по второму клику 'Валя' и так далее пока элементы во втором массиве не закончатся. Как только добавится последний элемент - пункты списка <ul> должны стать в отсортированном порядке.

Дан массив с числами [[1, 2, 3], [4, 5, 6], [7, 8, 9]]. Выведите эти числа в виде таблицы <table> по 3 числа в одном ряду.

Дан массив стран:

```
var workers = {
```

```
Беларусь: ['Минск', 'Могилев'],
Россия: ['Москва', 'Питер'],
Украина: ['Киев', 'Львов'],
```
};

Выведите эти страны в виде списка <ul> как показано ниже:  $<sub>ul</sub>$ </sub>

> $\langle$ li>Беларусь:  $\langle$ span>Минск $\langle$ span> $\langle$ span>Могилев $\langle$ span> $\langle$ li>  $\langle$ li>Россия:  $\langle$ span>Москва $\langle$ span> $\langle$ span>Питер $\langle$ span> $\langle$ li>  $\langle$ li>Украина:  $\langle$ span>Киев $\langle$ span> $\langle$ span> $\langle$ libBon $\langle$ span> $\langle$ li>

 $\langle \text{ul} \rangle$ 

### **3 ЭТАП – ВЛАДЕТЬ**

#### **Типовые кейс-задачи**

1. Создать страницу с основными элементами (меню, навигация, слайдеры, и т.д);

2. Разработать интерфейс рабочей области;

3. Разработать функционал размещения основных блоков в рабочей области (drag & drop);

4. Разработать функционал обмена данными между клиентской частью и сервером через WEB API.

5. Разработка административной панели

#### **Вопросы к экзамену**

- 1. Общая структура фреймворка.
- 2. Встроенные директивы и шаблонизация в AngularJS.
- 3. Двустороннее связывание.
- 4. Создание своих директив.
- 5. Вложенные директивы, наследование и передачи \$scope.
- 6. Организация service provider'ов и зависимостей.
- 7. Встроенные сервисы AngularJS.
- 8. Написание своих сервисов, отличия между реализациями провайдера.
- 9. Переопределение и расширение сторонних сервисов. Использование декораторов.
- 10. Модель, директива ng-model.
- 11. Удобная валидация форм, встроенные и свои директивы.
- 12. Импорт контроллера директивы и использование ng-model контроллера
- 13. Автоматичский показ ошибок, ng-message.
- 14. Интерфейс для авторизации на AngularJS
- 15. Интерцептор для проверки прав.
- 16.Роль роутера в ограничеснии прав доступа
- 17. Файловая структура.
- 18. WebPack для сборки.
- 19. Использование сервиса \$compile.
- 20. Вложенные директивы с transclude.
- 21. Unit-тесты и TDD (вместе с jasmine и karma).
- 22. Специфика тестирования сервисов, контроллеров и директив.

# <span id="page-14-0"></span>4. МЕТОДИЧЕСКИЕ МАТЕРИАЛЫ, ОПРЕДЕЛЯЮЩИЕ ПРОЦЕДУРЫ ОЦЕНИВАНИЯ ЗНАНИЙ, УМЕНИЙ, НАВЫКОВ И (ИЛИ) ОПЫТА ДЕЯТЕЛЬНОСТИ, ХАРАКТЕРИЗУЮЩИХ ЭТАПЫ ФОРМИРОВАНИЯ КОМПЕТЕНЦИЙ В ПРОЦЕССЕ ОСВОЕНИЯ ОБРАЗОВАТЕЛЬНОЙ ПРОГРАММЫ

# **1 ЭТАП – ЗНАТЬ**

### **Критерии оценивания результатов теста**

Полная вервия тестовых вопросов содержится в электронно-информационной системе вуза. Студенты проходят тестирование компьютерном классе Оценка успешности прохождения теста отпределяется следующей сеткой: от 0% до 29% – «неудовлетворительно», от 30% до 59% – «удовлетворительно»;  $60\%$  – 79 % – «хорошо»; 80% -100% – «отлично».

# **2 ЭТАП – УМЕТЬ**

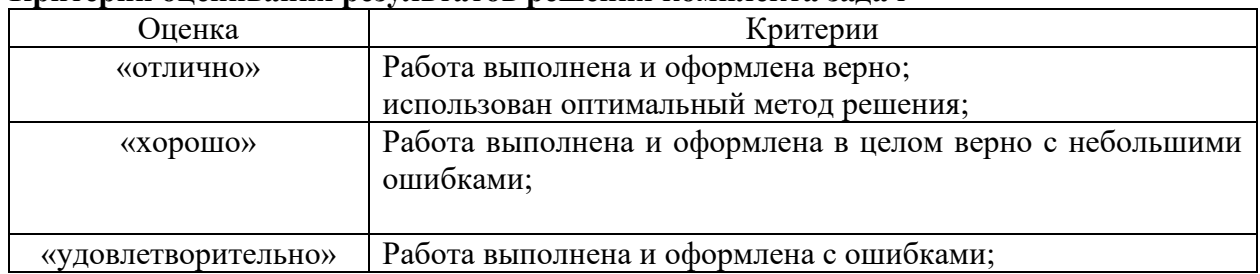

# **Критерии оценивания результатов решения комплекта задач**

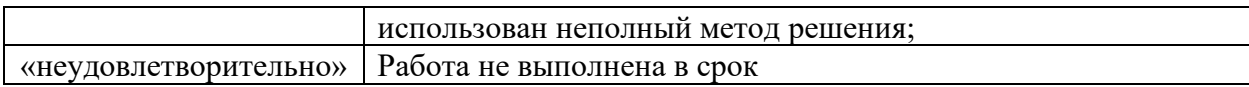

# **3 ЭТАП – ВЛАДЕТЬ**

# **Критерии оценивания работы с кейс-задачами**

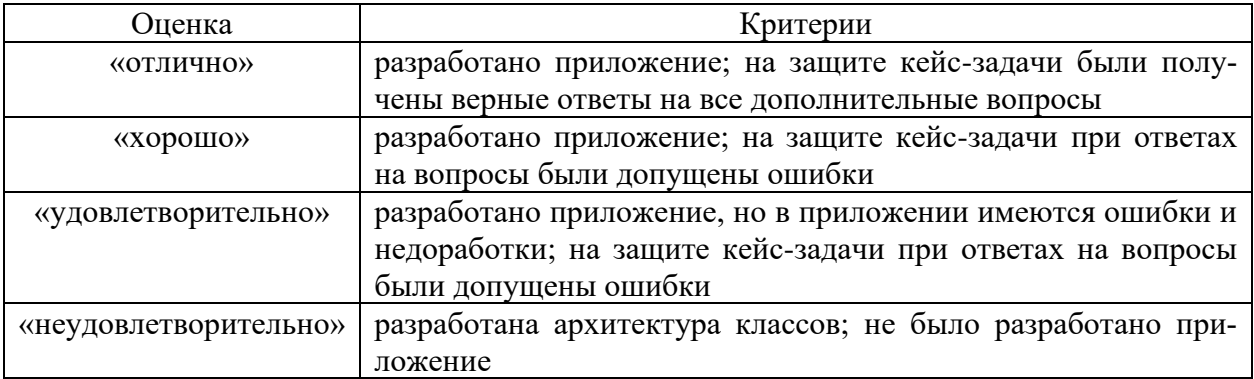

# **Критерии оценивания знаний на экзамене**

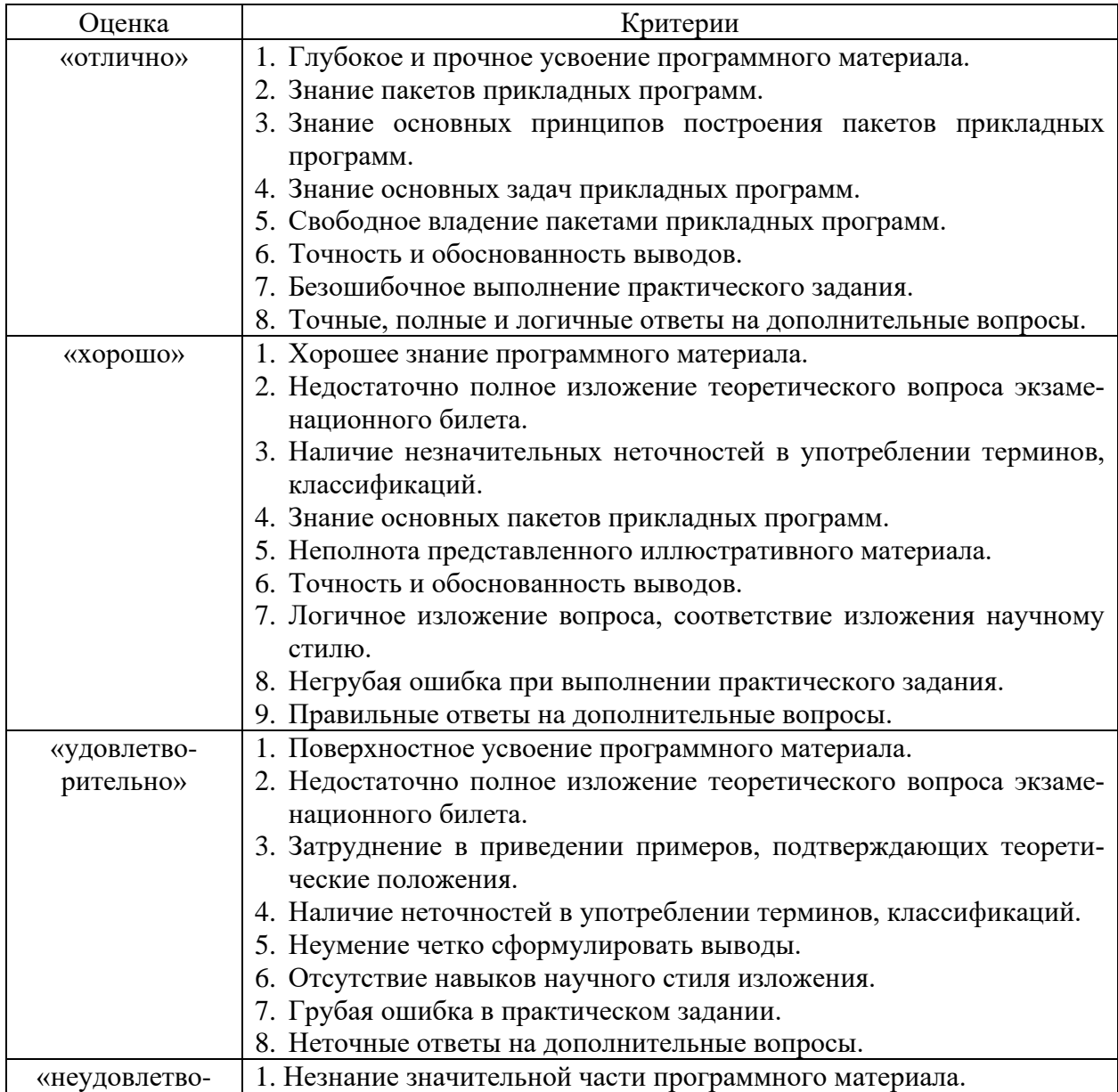

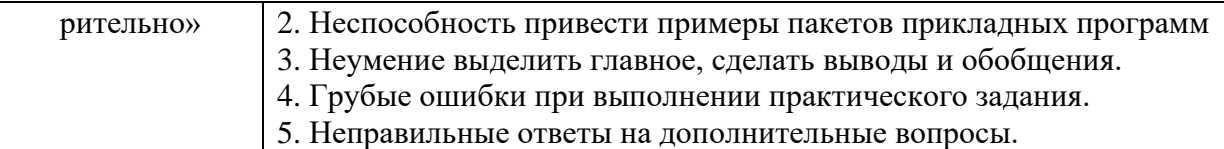